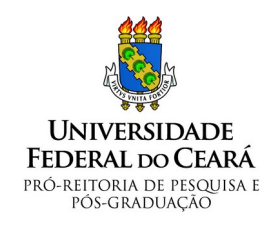

Coordenadoria de Pesquisa

## **Substituição de Bolsista**

Sra. Diretora,

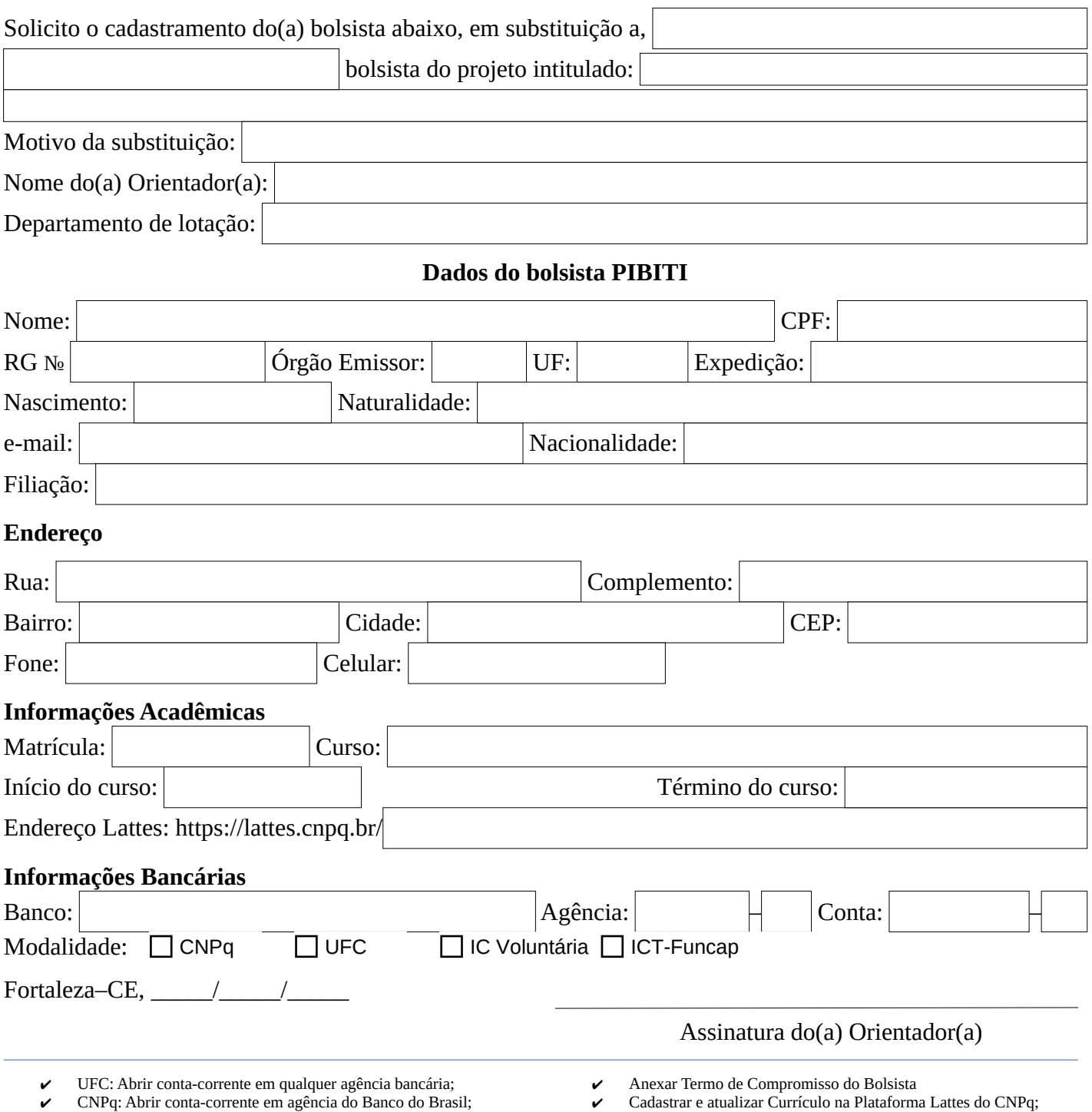

✔ Entregar formulário na Pró-Reitoria de Pesquisa e Pós-Graduação –

Diretoria de Pesquisa.

✔ FUNCAP: Abrir conta-corrente em agência do banco Bradesco/Next;

✔ Anexar Histórico Escolar atualizado;